Cloud Spanner supports simple data types such as integers, as well as more complex types such as ARRAY and STRUCT. This page provides an overview of each data type, including allowed values.

The maximum size of a column value is 10MiB, which applies to scalar and array types.

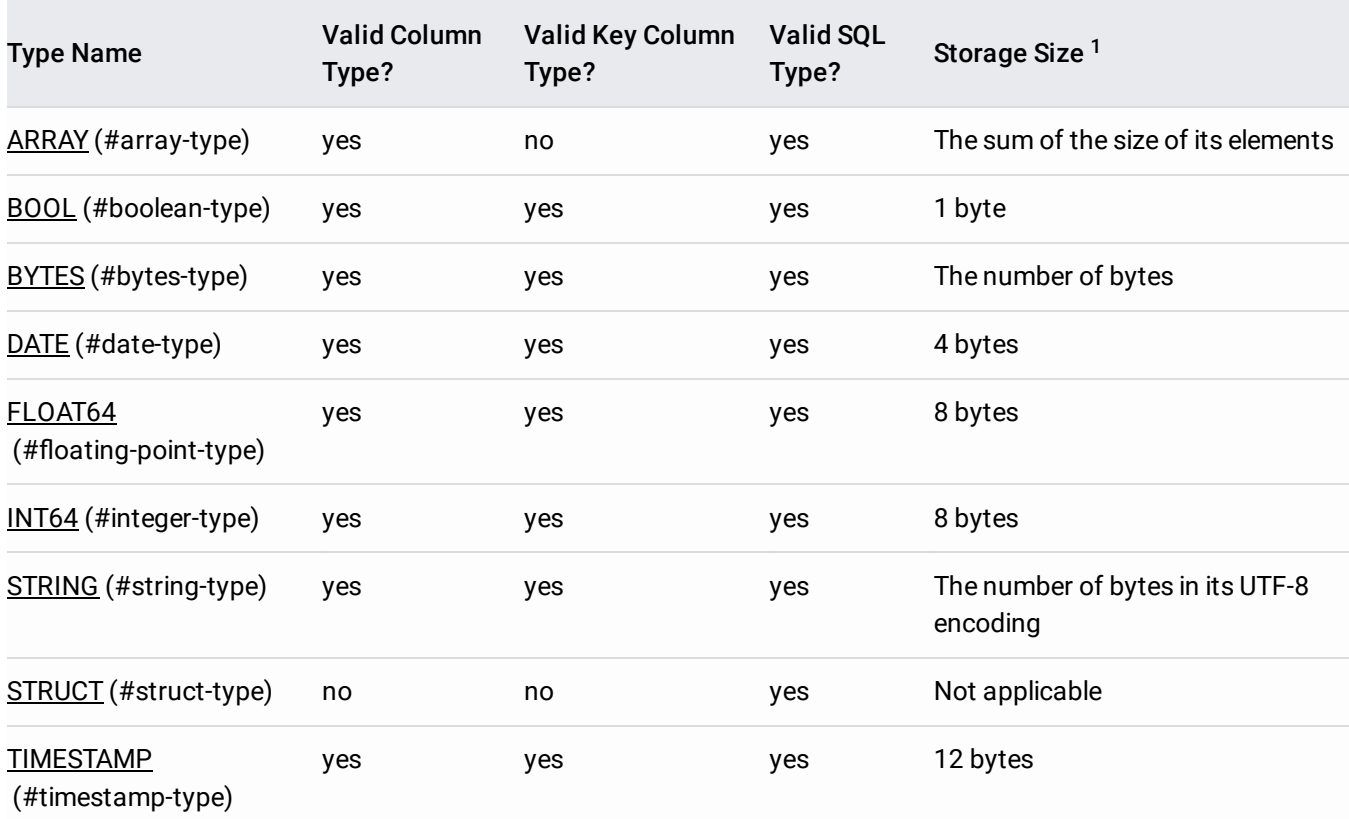

 $1$  Each cell also has 8 bytes of storage overhead, in addition to the values listed.

When storing and querying data, it is helpful to keep the following data type properties in mind:

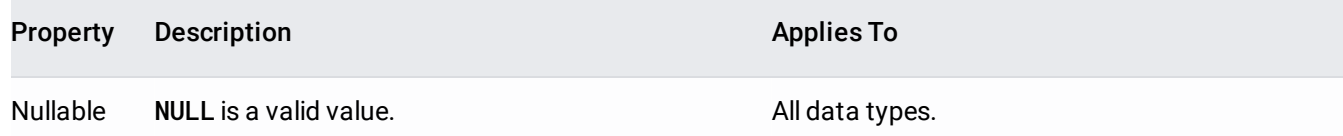

<span id="page-1-1"></span><span id="page-1-0"></span>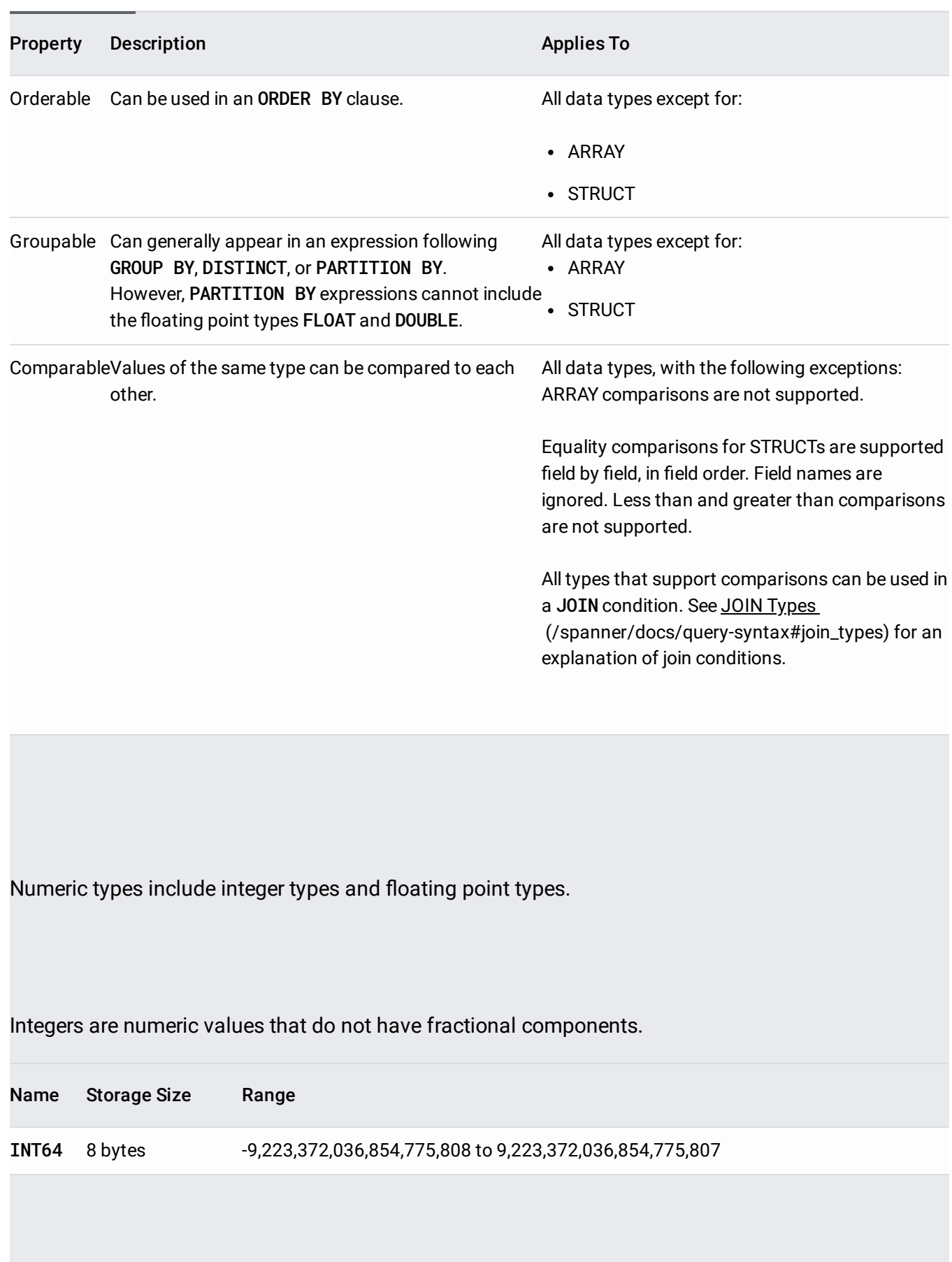

Floating point values are approximate numeric values with fractional components.

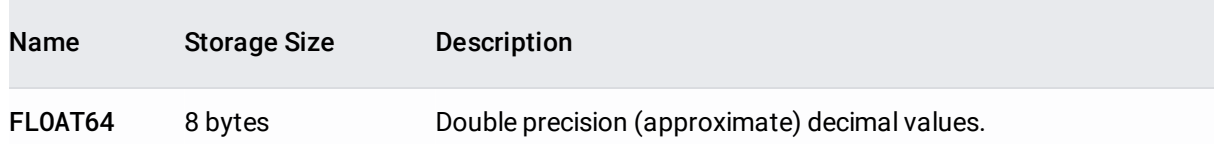

When working with floating point numbers, there are special non-numeric values that need to be considered: NaN and +/-inf

t the floating point special values as *Infinity*,  $\text{-}$ *Infinity*, and **NaN** when using the Cloud Spanner REST and RPC. umented in TypeCode (REST) [\(/spanner/docs/reference/rest/v1/ResultSetMetadata#TypeCode\)](https://cloud.google.com/spanner/docs/reference/rest/v1/ResultSetMetadata#TypeCode) and TypeCode (RF [nner/docs/reference/rpc/google.spanner.v1#google.spanner.v1.TypeCode\).](https://cloud.google.com/spanner/docs/reference/rpc/google.spanner.v1#google.spanner.v1.TypeCode) The literals **+inf**, **-inf**, and **nan** are no rted in the Cloud Spanner REST and RPC APIs.

Arithmetic operators provide standard IEEE-754 behavior for all finite input values that produce finite output and for all operations for which at least one input is non-finite.

Function calls and operators return an overflow error if the input is finite but the output would be nonfinite. If the input contains non-finite values, the output can be non-finite. In general functions do not introduce NaNs or +/-inf. However, specific functions like IEEE\_DIVIDE can return non-finite values on finite input. All such cases are noted explicitly in Mathematical functions [\(/spanner/docs/functions-and-operators#mathematical-functions\)](https://cloud.google.com/spanner/docs/functions-and-operators#mathematical-functions).

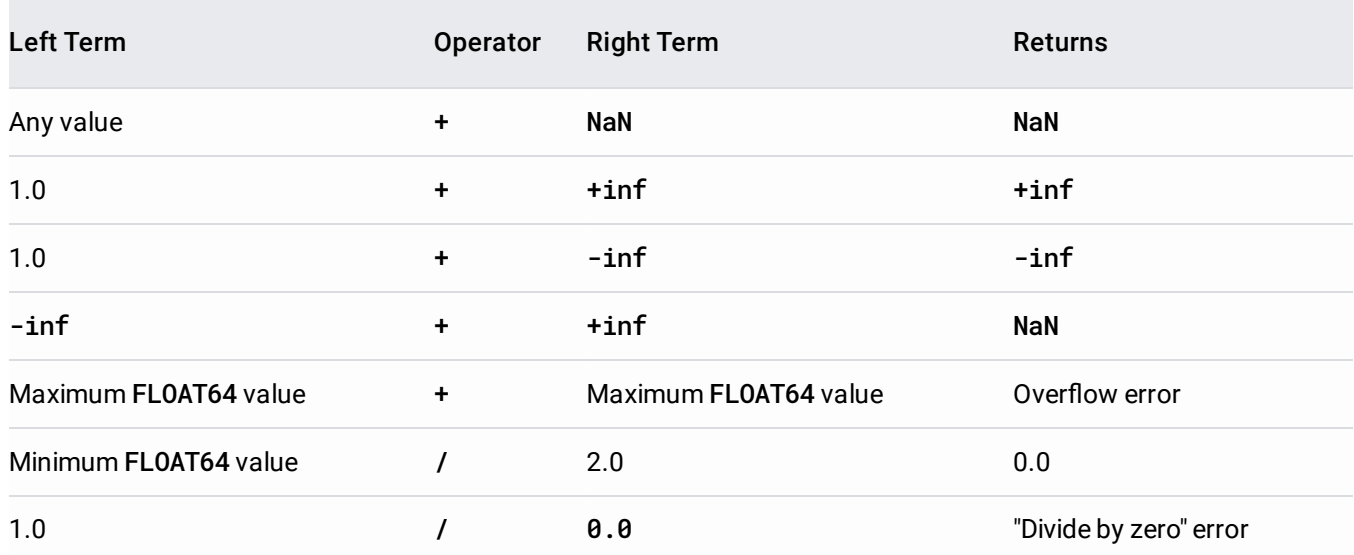

Comparison operators provide standard IEEE-754 behavior for floating point input.

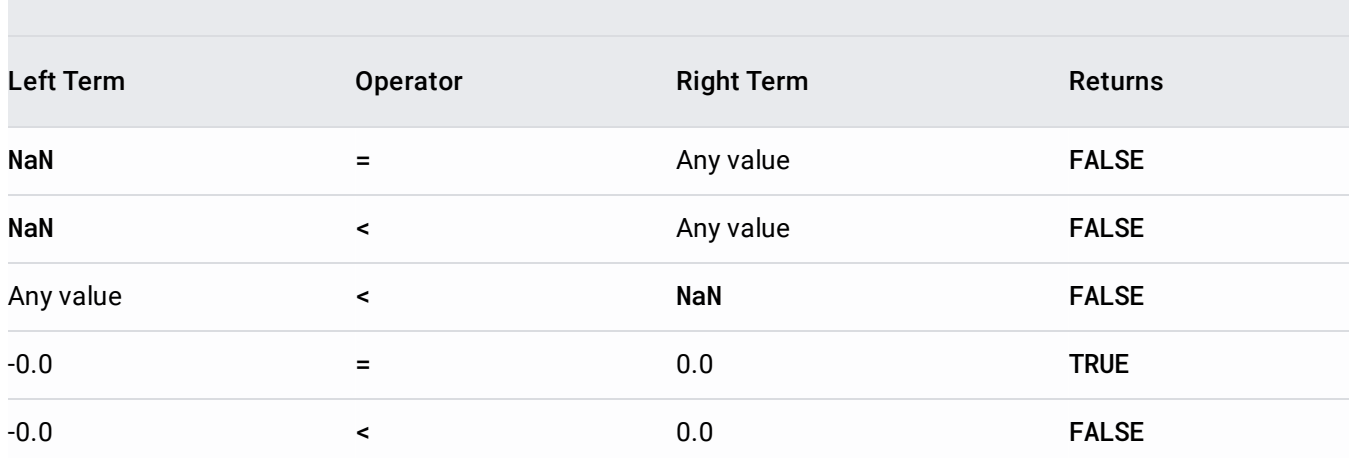

Floating point values are sorted in this order, from least to greatest:

- 1. NULL
- 2. NaN All NaN values are considered equal when sorting.
- 3. -inf
- 4. Negative numbers
- 5. 0 or  $-0$  All zero values are considered equal when sorting.
- 6. Positive numbers
- 7. +inf

Special floating point values are grouped this way, including both grouping done by a GROUP BY clause and grouping done by the DISTINCT keyword:

- NULL
- NaN All NaN values are considered equal when grouping.
- $\cdot$  -inf
- $\bullet$  0 or -0  $-$  All zero values are considered equal when grouping.
- <span id="page-3-0"></span> $\cdot$  +inf

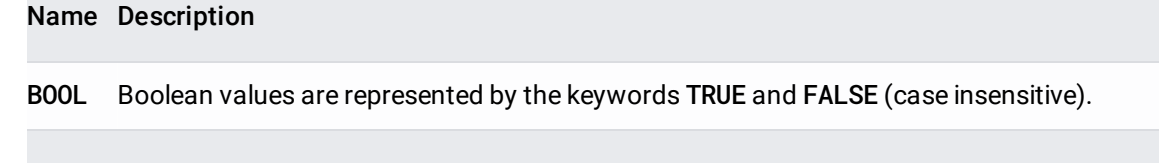

<span id="page-4-1"></span>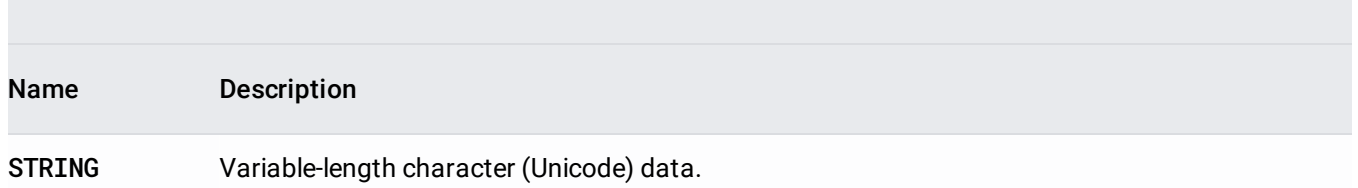

Input STRING values must be UTF-8 encoded and output STRING values will be UTF-8 encoded. Alternate encodings like CESU-8 and Modified UTF-8 are not treated as valid UTF-8.

All functions and operators that act on STRING values operate on Unicode characters rather than bytes. For example, functions like SUBSTR and LENGTH applied to STRING input count the number of characters, not bytes.

Each Unicode character has a numeric value called a code point assigned to it. Lower code points are assigned to lower characters. When characters are compared, the code points determine which characters are less than or greater than other characters.

Most functions on STRING are also defined on BYTES. The BYTES version operates on raw bytes rather than Unicode characters. STRING and BYTES are separate types that cannot be used interchangeably. There is no implicit casting in either direction. Explicit casting between STRING and BYTES does UTF-8 encoding and decoding. Casting BYTES to STRING returns an error if the bytes are not valid UTF-8.

<span id="page-4-0"></span>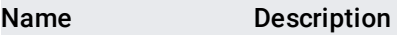

BYTES Variable-length binary data.

STRING and BYTES are separate types that cannot be used interchangeably. Most functions on STRING are also defined on BYTES. The BYTES version operates on raw bytes rather than Unicode characters. Casts between STRING and BYTES enforce that the bytes are encoded using UTF-8.

<span id="page-5-0"></span>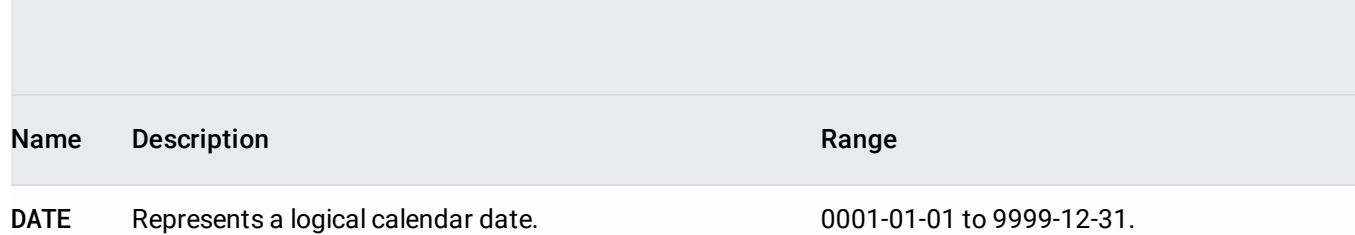

The DATE type represents a logical calendar date, independent of time zone. A DATE value does not represent a specific 24-hour time period. Rather, a given DATE value represents a different 24-hour period when interpreted in different time zones, and may represent a shorter or longer day during Daylight Savings Time transitions. To represent an absolute point in time, use a timestamp.

- YYYY: Four-digit year
- [M]M: One or two digit month
- [D]D: One or two digit day

<span id="page-5-1"></span>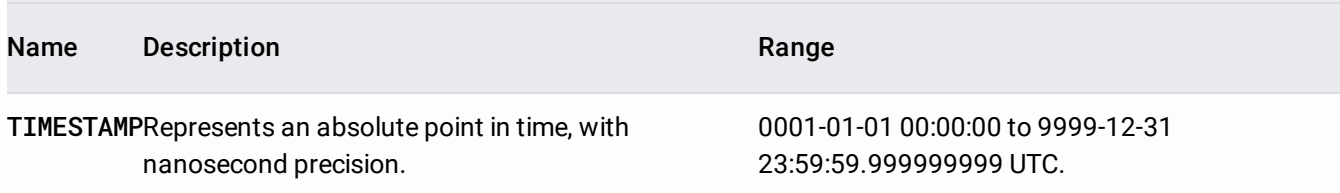

A timestamp represents an absolute point in time, independent of any time zone or convention such as Daylight Savings Time.

TIMESTAMP provides nanosecond precision.

Follow the rules for encoding to and decoding from JSON values as described in TypeCode (RPC) [\(/spanner/docs/reference/rpc/google.spanner.v1#google.spanner.v1.TypeCode\)](https://cloud.google.com/spanner/docs/reference/rpc/google.spanner.v1#google.spanner.v1.TypeCode) and TypeCode (REST) (/spanner/docs/reference/rest/v1/ResultSetMetadata#TypeCode). In particular, the timestamp value must end with an uppercase literal "Z" to specify Zulu time (UTC-0).

For example:

Timestamp values must be expressed in Zulu time and cannot include a UTC offset. For example, the following timestamp is not supported:

Use the language-specific timestamp format.

- YYYY: Four-digit year
- [M]M: One or two digit month
- [D]D: One or two digit day
- (  $|T|$ : A space or a `T` separator
- [H]H: One or two digit hour (valid values from 00 to 23)
- [M]M: One or two digit minutes (valid values from 00 to 59)
- [S]S: One or two digit seconds (valid values from 00 to 59)
- [.DDDDDDDDD]: Up to nine fractional digits (nanosecond precision)

• [time zone]: String representing the time zone. See the time zones [\(#time-zones\)](#page-7-0) section for details.

Time zones are used when parsing timestamps or formatting timestamps for display. The timestamp value itself does not store a specific time zone. A string-formatted timestamp may include a time zone. When a time zone is not explicitly specified, the default time zone, America/Los\_Angeles, is used.

<span id="page-7-0"></span>Time zones are represented by strings in one of these two canonical formats:

- Offset from Coordinated Universal Time (UTC), or the letter Z for UTC
- Time zone name from the tz database [\(http://www.iana.org/time-zones\)](http://www.iana.org/time-zones)

When using this format, no space is allowed between the time zone and the rest of the timestamp.

Time zone names are from the tz database [\(http://www.iana.org/time-zones\)](http://www.iana.org/time-zones). For a less comprehensive but simpler reference, see the List of tz database time zones [\(http://en.wikipedia.org/wiki/List\\_of\\_tz\\_database\\_time\\_zones\)](http://en.wikipedia.org/wiki/List_of_tz_database_time_zones) on Wikipedia.

When using a time zone name, a space is required between the name and the rest of the timestamp:

Note that not all time zone names are interchangeable even if they do happen to report the same time during a given part of the year. For example, America/Los\_Angeles reports the same time as UTC-7:00 during Daylight Savings Time, but reports the same time as UTC-8:00 outside of Daylight Savings Time.

If a time zone is not specified, the default time zone value is used.

A timestamp is simply an offset from 1970-01-01 00:00:00 UTC, assuming there are exactly 60 seconds per minute. Leap seconds are not represented as part of a stored timestamp.

If the input contains values that use ":60" in the seconds field to represent a leap second, that leap second is not preserved when converting to a timestamp value. Instead that value is interpreted as a timestamp with ":00" in the seconds field of the following minute.

Leap seconds do not affect timestamp computations. All timestamp computations are done using Unix-style timestamps, which do not reflect leap seconds. Leap seconds are only observable through functions that measure real-world time. In these functions, it is possible for a timestamp second to be skipped or repeated when there is a leap second.

<span id="page-9-0"></span>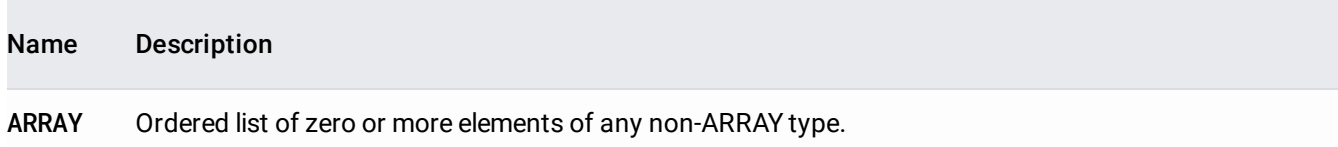

An ARRAY is an ordered list of zero or more elements of non-ARRAY values. ARRAYs of ARRAYs are not allowed. Queries that would produce an ARRAY of ARRAYs will return an error. Instead a STRUCT must be inserted between the ARRAYs using the SELECT AS STRUCT construct.

An empty ARRAY and a NULL ARRAY are two distinct values. ARRAYs can contain NULL elements.

ARRAY types are declared using the angle brackets (< and >). The type of the elements of an ARRAY can be arbitrarily complex with the exception that an ARRAY cannot directly contain another ARRAY.

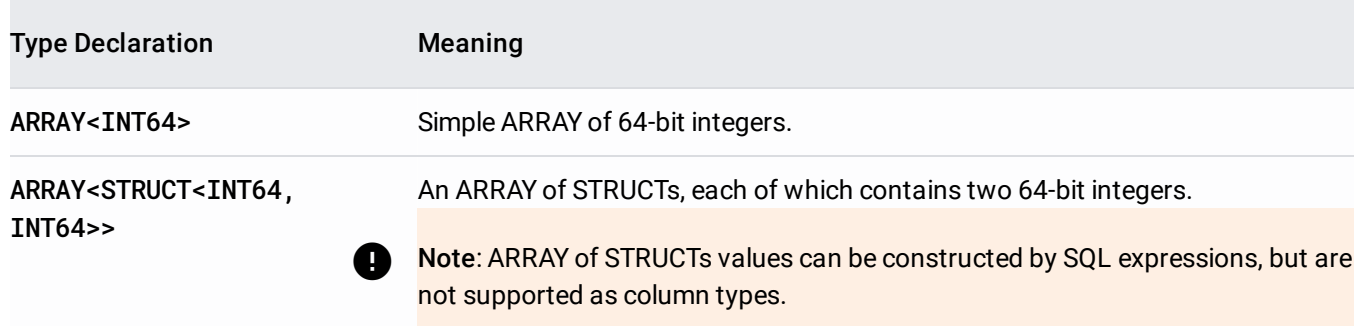

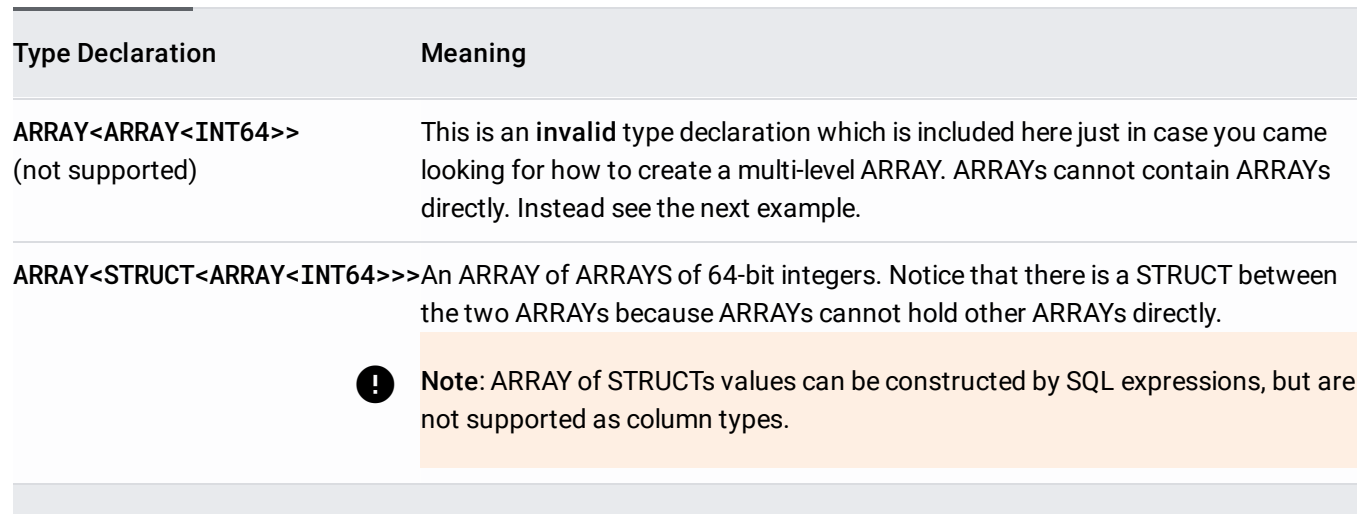

<span id="page-10-0"></span>etails about using **STRUCT**s in **SELECT** statements [\(/spanner/docs/query-syntax#using-structs-with-select\)](https://cloud.google.com/spanner/docs/query-syntax#using-structs-with-select) an ueries [\(/spanner/docs/query-syntax#notes-about-subqueries\)](https://cloud.google.com/spanner/docs/query-syntax#notes-about-subqueries) in the Query Syntax page.

Name Description

STRUCT Container of ordered fields each with a type (required) and field name (optional).

STRUCT types are declared using the angle brackets (< and >). The type of the elements of a STRUCT can be arbitrarily complex.

STRUCT values can be constructed by SQL expressions, but are not supported as column types.

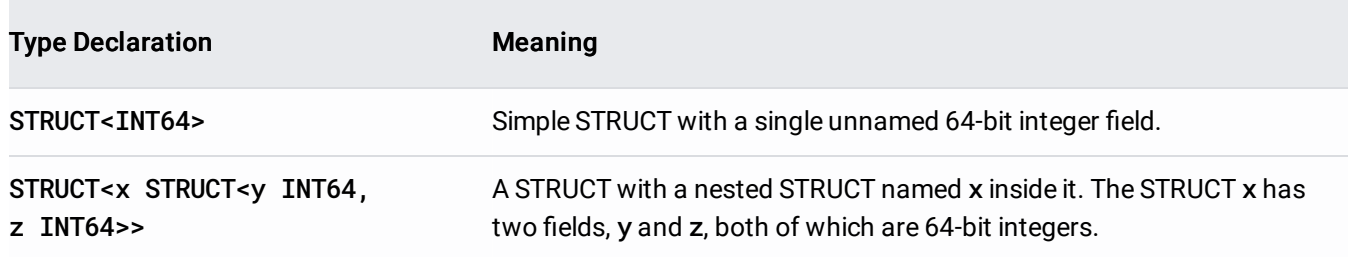

STRUCT<inner\_array ARRAY<INT64>>A STRUCT containing an ARRAY named inner\_array that holds 64-bit integer elements.

The output type is an anonymous STRUCT type with anonymous fields with types matching the types of the input expressions. There must be at least two expressions specified. Otherwise this syntax is indistinguishable from an expression wrapped with parentheses.

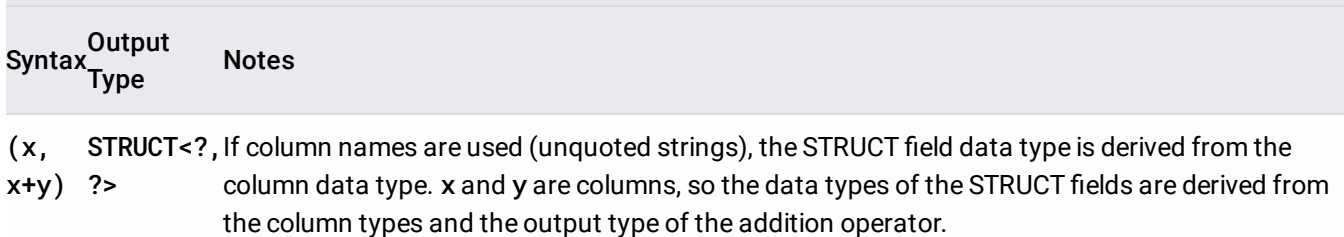

This syntax can also be used with STRUCT comparison for comparison expressions using multi-part keys, e.g. in a WHERE clause:

Duplicate field names are allowed. Fields without names are considered anonymous fields and cannot be referenced by name. STRUCT values can be NULL, or can have NULL field values.

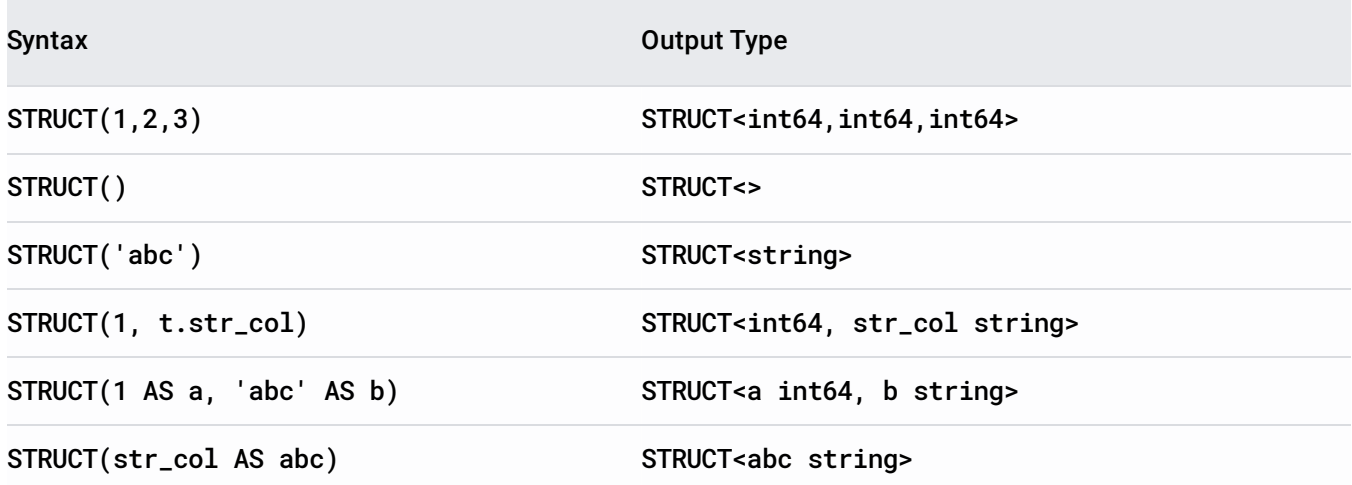

Typed syntax allows constructing STRUCTs with an explicit STRUCT data type. The output type is exactly the field\_type provided. The input expression is coerced to field\_type if the two types are not the same, and an error is produced if the types are not compatible. AS alias is not allowed on the input expressions. The number of expressions must match the number of fields in the type, and the expression types must be coercible or literal-coercible to the field types.

Syntax **Output Type** 

STRUCT<int64>(5) STRUCT<int64>

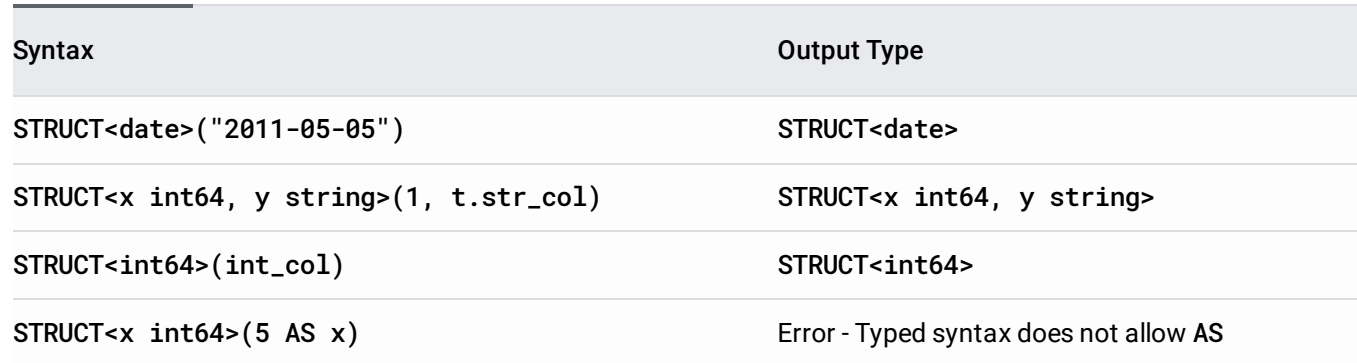

STRUCTs can be directly compared using equality operators:

- $\bullet$  Equal (=)
- Not Equal  $(!=$  or  $\lt$ >)
- [NOT] IN

Notice, though, that these direct equality comparisons compare the fields of the STRUCT pairwise in ordinal order ignoring any field names. If instead you want to compare identically named fields of a STRUCT, you can compare the individual fields directly.